**Adobe Adsscripter 7.0 Crack - Win [Serial nubmer]**

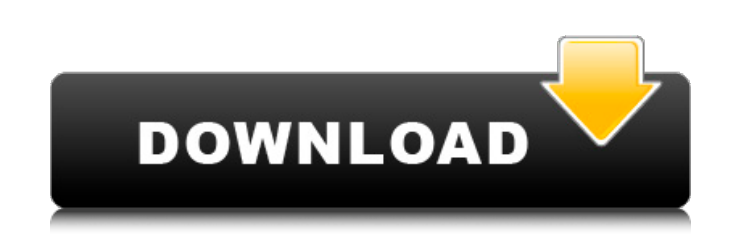

Adjustment Layers Photoshop supports \_adjustment layers,\_ which are feature layers that enable you to selectively edit one area of your image. Figure 12-8, you can add a layer to your image, and then you can click in the image and drag it to adjust the edit \(similar to ImageReady's Select tool\).") shows the Adjustment Layers panel.

**Adobe Photoshop 7.0 Free Download Serial Key Crack With Full Keygen For PC**

Unlike Photoshop, Elements doesn't have several tabs that aren't needed. It's more like Windows Explorer than Photoshop. The window is divided into three tabs: Raw, Apply and History. Unlike Photoshop, you don't need to switch between tabs when you want to do different things. In the Learn tab, there's an extensive tutorial to help you learn the basics. In the Basic tab, you'll learn all the basic tools. The Master tab, finally, teaches you how to use the most powerful tools. While these are the best way to learn the Photoshop tutorials and techniques, you can always look for inspiration from the Internet. You can open both the original and edited image in a single window, so it's easier to spot differences between them. With this integration, you can see more closely how the changes have been made, including its impact on your image's overall appearance. It's an excellent step-by-step image editing program, especially for beginners. It can be used to make creative images or for many basic tasks, like resizing and cropping. Unfortunately, it isn't very easy to install Photoshop elements on your computer. If you buy the program from the website, it will automatically be installed in a folder that you don't find easily. Thankfully, there's an easy solution: you can use a program like Windows Easy Transfer to move the files to your computer. You can even keep them on an external storage device like a USB drive. The program has a built-in image viewer that you can use to inspect the file sizes and resolutions. The Photoshop section of this tutorial is going to cover the following topics: Step 1: Open Photoshop Elements on Your PC To open Photoshop Elements, navigate to the official website. On the download page, click the download link to download the compressed file. Windows 1.1. Click Start > Accessories and scroll to the bottom and click "Windows Explorer". 1.2. Browse to the folder where you saved the file and double-click it. Mac 1. Navigate to the folder where you saved the file and double-click it. 2. After the program opens, locate the compressed file and double-click it. 3. The first time you open the program, a wizard asks you to choose whether you want to import an existing document or to create a new document. 4. Choose Create New 05a79cecff

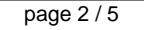

Clinical Trial of Ibrutinib Monotherapy in Patients With Waldenstrom's Macroglobulinemia: A Phase 2, Open-Label, Single-Arm Study (RITUX-100 Study). Purine analog-based chemotherapy remains the standard treatment for Waldenstrom's macroglobulinemia (WM). Ibrutinib is an oral inhibitor of Bruton's tyrosine kinase, which inhibits the proliferation of lymphocytes. It has proven effective and well tolerated in patients with WM in the frontline setting. In the present clinical trial, we sought to assess the safety, efficacy, and tolerability of prolonged ibrutinib monotherapy in adult patients with relapsed or refractory WM after at least one prior purine analog-based regimen. A phase 2, single-arm, multicenter, openlabel clinical trial was conducted. Patients received ibrutinib 560 mg orally once daily until disease progression or discontinuation for clinical or adverse events. The primary efficacy end point was the rate of complete remission (CR) after 12 weeks. The primary safety end point was the rate of ibrutinib-related adverse events, which were assessed during the entire treatment period. In total, 15 patients were enrolled. All but one were evaluable for efficacy. CR was achieved in 11 patients, including 1 patient with primary refractory disease and 10 patients who had relapsed disease. The median duration of ibrutinib therapy was 11.1 weeks, with a range of 1.5-40 weeks. Five patients discontinued ibrutinib secondary to adverse events, and 6 patients discontinued treatment due to disease progression. The only grade 4 adverse event was a decrease in neutrophil count with ibrutinib, which was transient and resolved after treatment discontinuation. The most common grade 3 adverse event was infection, followed by hematologic toxicities. The overall response rate of ibrutinib in WM was excellent; further analysis will be required to further elucidate the precise relationship between clinical outcome and mutations in the genes involved in WM.Vinod Mahajan, vice chairman of the Swadeshi Jagran Manch, launches a book about Mahatma Gandhi, one of India's greatest leaders."I am releasing a book named `Gandhi: The Unity and the Nation'. It says about Gandhi's innermost feelings and his thoughts. There is a passage

**What's New in the Adobe Photoshop 7.0 Free Download Serial Key?**

Ken Thomas Kenneth Thomas (24 September 1884 – 24 July 1952) was an Australian rules footballer who played for the South Melbourne Football Club, Port Melbourne Football Club and Carlton Football Club in the Victorian Football League (VFL). Notes External links Ken Thomas's profile at Blueseum Ken Thomas's profile at Blueseum Category:1884 births Category:1952 deaths Category:Australian rules footballers from Victoria (Australia) Category:Sydney Swans players Category:Port Melbourne Football Club players Category:Carlton Football Club playersThe candidates running in the 2019 Rockwell County Primary election have been asked to list their positions on specific social issues. Candidates

## will have a limited amount of time to state their views, and will be judged on these. In the

## recent Omaha World-Herald, the candidate lists will appear in the election section with each

candidate's name. The question, in four word form, is: How do you feel about...? For more information on the election dates, questions, how to vote and how to register, go to www.rockwell.ne.gov.The present invention relates to an auto-focusing method and apparatus for an optical device, in particular, to an auto-focusing method and apparatus for an optical device used in a photographing apparatus in which an automatic focusing function is performed. Conventionally, in many cases, an auto-focusing function is performed in an auto-focus mode in order to realize a quick focusing operation. In many photographing apparatuses including a digital camera, an image data is read by an image sensor, and is converted into image signals by an A/D conversion circuit. Such image signals are converted by a signal processing circuit into image data which is supplied to a display device such as a liquid-crystal display panel. The display device displays the image data being supplied therefrom, and in this case, the image data is displayed in a plurality of pixels. When a picture is taken, the position of a picture-taking lens is adjusted by an automatic focusing device so as to concentrate the light to an effective range, and the focus is adjusted so that it can be converged on a plane of a picture-taking range.

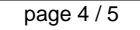

Minimum: OS: Windows 10 (10240), Windows 8.1 (13075) CPU: Intel i3/i5/i7 Memory: 8 GB RAM Graphics: DirectX 9 capable, 16 GB VRAM (Intel HD 4000) DirectX: Version 9.0c Network: Broadband Internet connection Recommended: Memory: 16 GB RAM

<https://www.cameraitacina.com/en/system/files/webform/feedback/futura-bold-font-photoshop-download.pdf> <https://www.zonearticles.com/advert/where-can-i-download-photoshop-for-windows/> [https://songgiatri.com/image/adobe\\_photoshop\\_lightroom\\_free\\_download\\_pc.pdf](https://songgiatri.com/image/adobe_photoshop_lightroom_free_download_pc.pdf) <https://chickenrecipeseasy.top/2022/07/01/photoshop-creative-design-psd-download/> <https://cms.rne.eu/sites/default/files/webform/testing2015/writing-styles-for-photoshop-free-download.pdf> <https://classifieds.cornerecho.com/advert/adobe-photoshop-cracked/> <http://iptvpascher.com/?p=24501> <https://natepute.com/advert/adobe-photoshop-download-last-version-iso-free-2/> [https://gaming-walker.com/upload/files/2022/07/iJFbZR8E1TCLYQegMCnE\\_01\\_d997935e9fc78eb85d721ce7ec243038\\_file.pdf](https://gaming-walker.com/upload/files/2022/07/iJFbZR8E1TCLYQegMCnE_01_d997935e9fc78eb85d721ce7ec243038_file.pdf) <https://superstitionsar.org/free-adobe-acrobat-enterprise-12-full-suite/> [https://vincyaviation.com/wp-content/uploads/2022/07/New\\_SkinFiner\\_30\\_Photoshop\\_Plugin\\_Free\\_Download.pdf](https://vincyaviation.com/wp-content/uploads/2022/07/New_SkinFiner_30_Photoshop_Plugin_Free_Download.pdf) [https://www.vetorthopaedics.com/wp-content/uploads/2022/07/free\\_adobe\\_photoshop\\_2021\\_download.pdf](https://www.vetorthopaedics.com/wp-content/uploads/2022/07/free_adobe_photoshop_2021_download.pdf) <https://www.mindbreeze.com/system/files/webform/karriere/latobas447.pdf> <https://robertasabbatini.com/free-telugu-books-online-pdf-academy-books/> [https://www.sdssocial.world/upload/files/2022/07/MsSEALHGfSerV2pzGtCi\\_01\\_d997935e9fc78eb85d721ce7ec243038\\_file.pdf](https://www.sdssocial.world/upload/files/2022/07/MsSEALHGfSerV2pzGtCi_01_d997935e9fc78eb85d721ce7ec243038_file.pdf) <https://shravasti.fastnews24x7.com/advert/download-photoshop-clothes-eraser-tool> <http://jeunvie.ir/wp-content/uploads/2022/07/petsinc.pdf> [https://www.zper.it/wp-content/uploads/2022/07/photoshop\\_windows\\_70\\_download.pdf](https://www.zper.it/wp-content/uploads/2022/07/photoshop_windows_70_download.pdf) <https://jacobeachcostarica.net/wp-content/uploads/2022/07/hallaty.pdf> <http://jasminwinter.com/adobe-photoshop-elements-2018-for-mac/>

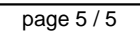